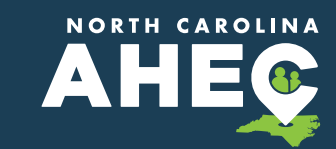

# **PRACTICE SUPPORT**

## **MEDICAL PRACTICE CHECKLIST FOR IMPLEMENTING NCCARE360**

## **BASIC STEPS FOR IMPLEMENTATION**

- 1. Set up a team to meet regularly about the implementation and address operational issues that arise.
- 2. Initial team reviews NCCARE360 [website](https://nccare360.org/) and Resources.
- 3. Register one person per practice site in NCCARE360 using this **[form](https://www.cognitoforms.com/UniteUs/partnerregistrationform)**.
	- » Medical practices are considered "physical health" providers in the NCCARE360 platform.
- 4. Initial team completes NCCARE360 training available at [uniteus.com/](https://uniteus.com/training-materials-4/) [training-materials-4](https://uniteus.com/training-materials-4/). Password is **uniteuspartner**.
- 5. Complete and sign Business Associates Agreement and Participation Agreement. These forms will be sent by Unite Us when registration form has been received.
- 6. Within 5-10 business days of completing registration

and training, you will receive an email with information on how to log in and create a password for your NCCARE360 portal. Complete the process.

- 7. Review the portal and write down any questions you have.
- 8. Schedule training or meeting with NCCARE360 Community Engagement Manager, if needed, for advanced training and/or questions.
- 9. Address Operational considerations listed below
- 10. All practice users complete NCCARE360 training and any practice-specific training, such as EHR documentation and workflows
- 11. Start referring your patients!
- \*\* Begin with a pilot group to implement use of NCCARE360, learn, adapt, and then spread to others.

## **PRACTICE OPERATION CONSIDERATIONS**

- F **Identify initial users of NCCARE360 in your practice (who is going to test it?).**
- F **Develop a script and other marketing materials for educating patients about NCCARE360.**
- □ Set up EHR documentation **workflow. ICD10 codes can be used but EHR needs to be updated with current codes.**
- F **Develop clear guidelines and workflow for making referrals:**
	- { Determine how you will learn of referral needs from your patientse.g., screening, conversation. See below for implementation of screening questions.
	- { What to enter into the general information field when making a referral, e.g., to ensure privacy standards are met.
	- { Which documents to upload to NCCARE360 when making a referral.
	- { Standards for follow up and documentation of status of referral.

{ Determine how to obtain consent from patient and understand the various options offered in NCCARE360.

### □ Develop clear guidelines and **workflow for receiving referrals:**

- { What to document in the "case notes" section, e.g., to facilitate team communication and ensure privacy standards are met.
- **O** Meeting NCCARE360 service standards when responding to referrals.
- { Standards for action steps of: "hold for review", "reject", "send", and "accept."

#### **□ Standards for follow up and documentation of case status: "open", "closed", "resolved", "unresolved".**

#### **Training for staff and providers**

- { Patient Centered Care
- { Trauma Informed Care
- **O** Cultural Competency
- { Clinical and EHR Workflow

For assistance, contact NCCARE360: [connect@nccare360.com](mailto:connect%40nccare360.com?subject=)

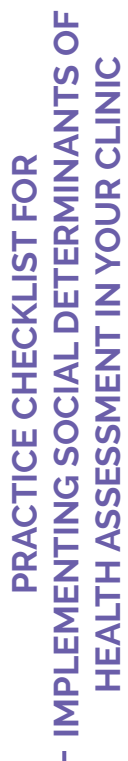

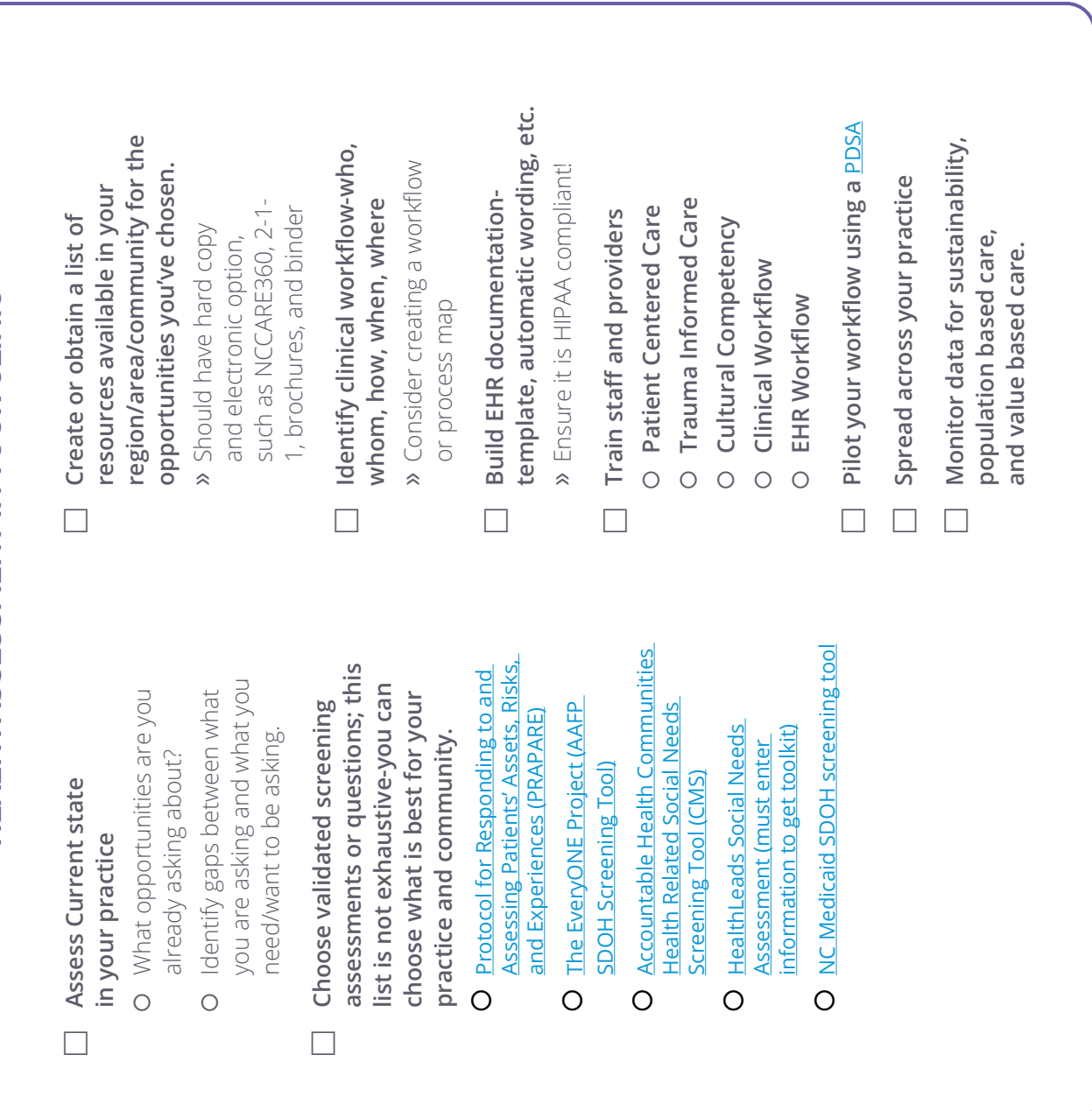

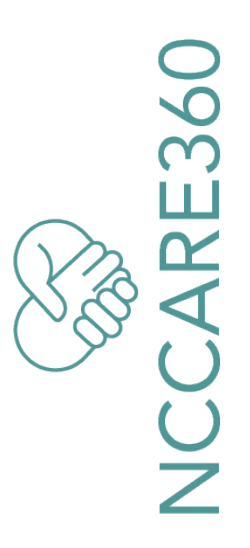

NCAHEC.NET O ONCAHEC